# *i*-Alarmsysteme

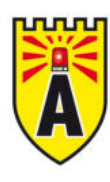

#### **Datenblatt**

## Piezo-Innensirene selbstversorgt **AVE-MINIDOGEA & AVE-MINIDOGEAGR**

#### **Systemspezifische Daten**

- Piezo-Innensirene mit 90 dB
- Selbstversorgt
- Sabotageschutz durch Öffnungs- und Abreißkontakt
- 2 Töne und zwei Lautstärkevarianten zur Auswahl
- VSÖ Zulassung beantragt **D**
- In weiß und grau erhältlich (Sonderfarben auf Anfrage) ×

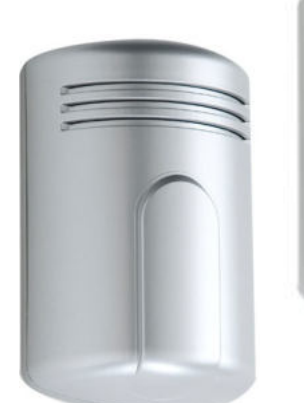

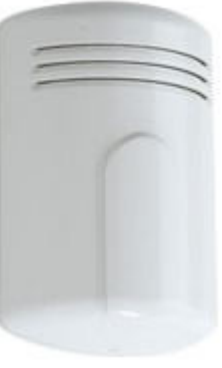

## Produktbeschreibung

Diese sehr stabile und formschöne Innensirene in den Farben weiß und grau verfügt über einen Piezo-Schallgeber der 90dB Schalldruck erzeugt. Die Sirene wird durch ein Ni-Mh Batteriepack selbstversorgt und bietet dadurch ein Höchstmaß an Sicherheit

#### **Technische Daten**

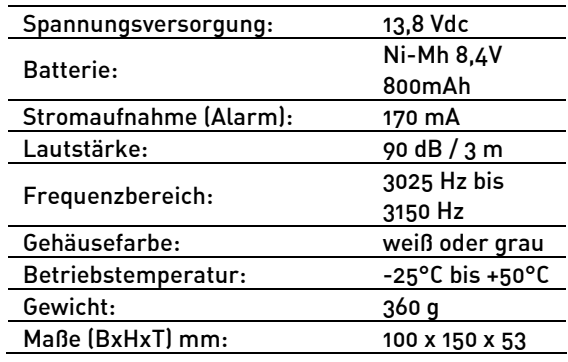

Technische Änderungen und Irrtümer vorbehalten